Programming Concepts Simplified

Placeholder Variables

You will need pen and paper or pen and whiteboard

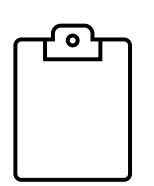

Terms and conditions of use are on the last slide

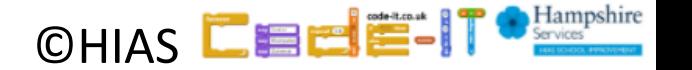

# Prior Knowledge

A **simple sequence** is one instructions following another

An **input** is how we put information into a program (keyboard, mouse, trackpad inputs) or digital device

**digital devices** run programs (oven, kettle, fridge, computer etc)

# Sequence Repetition Selection

A loop is a set of instructions that are repeated

#### **A count-controlled-loop**

- Is controlled by the number
- x7 • Ends after the number of repeats are complete **An indefinite loop**
- we do not know how many times it will repeat or when it will end

A condition is a state we can check to see if it is true or false **Conditions**

- Only checked once unless they are in a  $logp$
- Two possible pathways **True** and **False**
- Are only checked when reached in flow of control
- **CHIAS** • Can be used to stop a loop

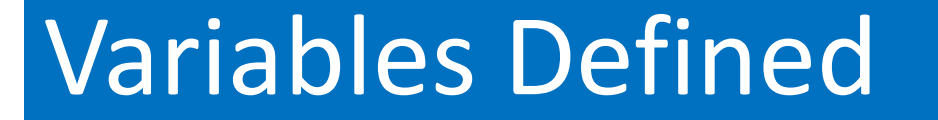

#### Information stored by a digital device

#### **Named** unit of **data** that holds a **value**

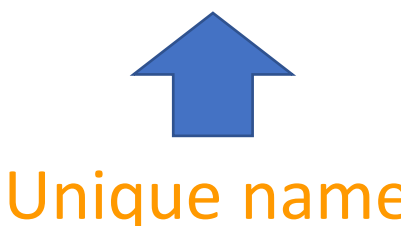

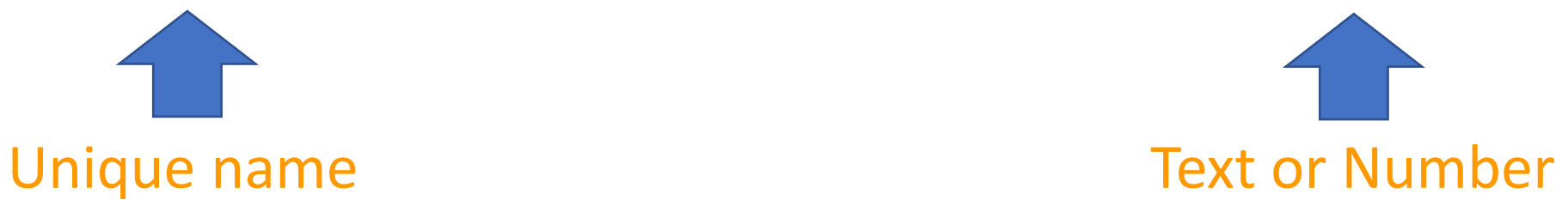

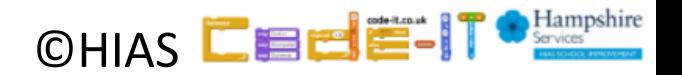

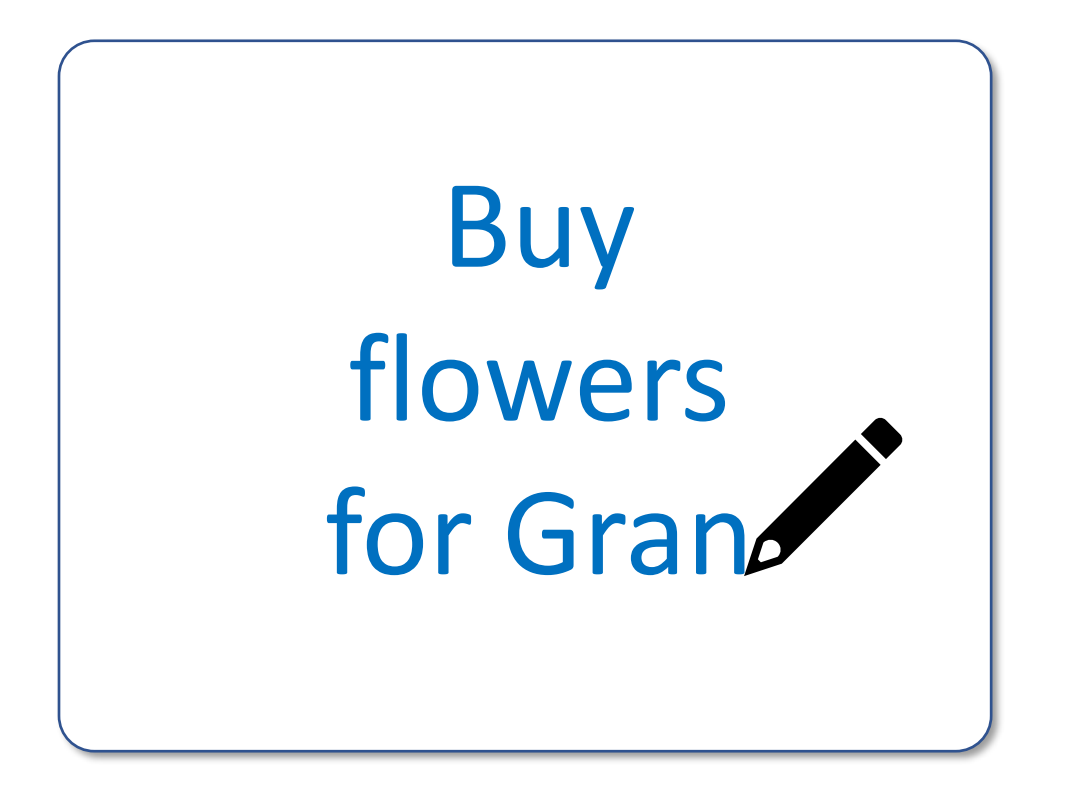

You can write on a whiteboard

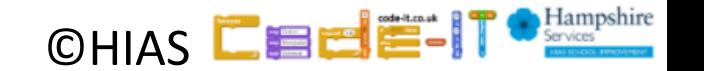

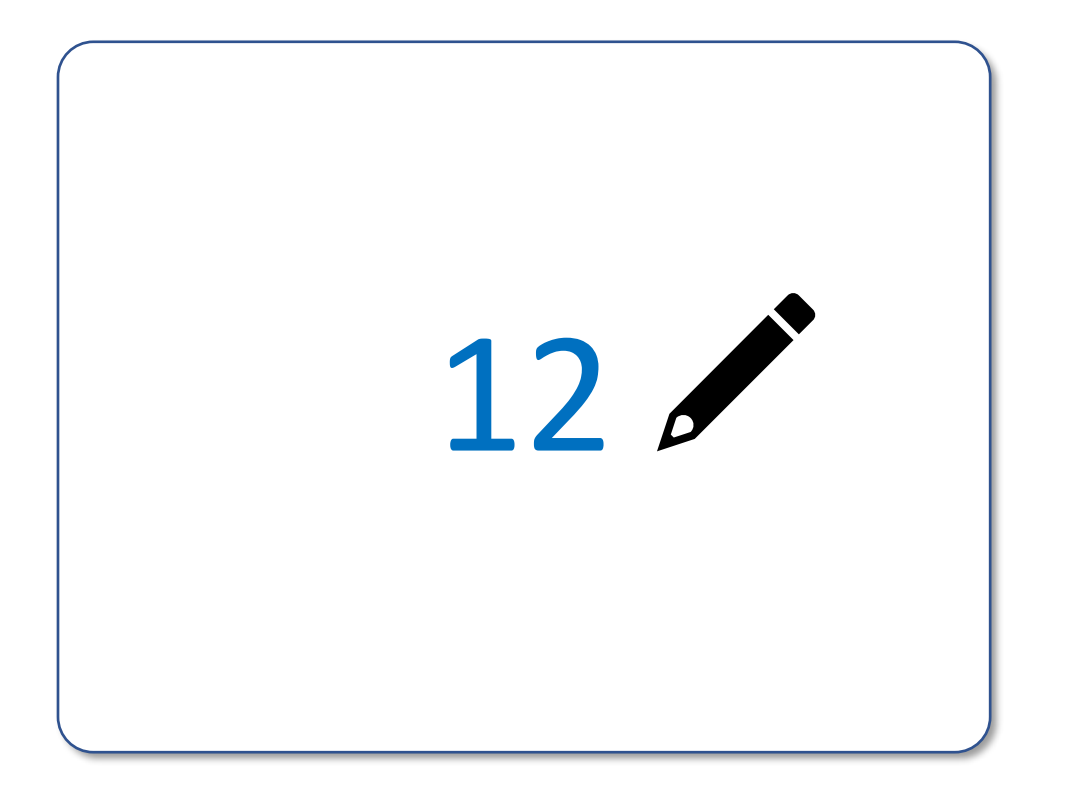

Any type of data, text or numbers

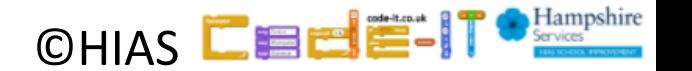

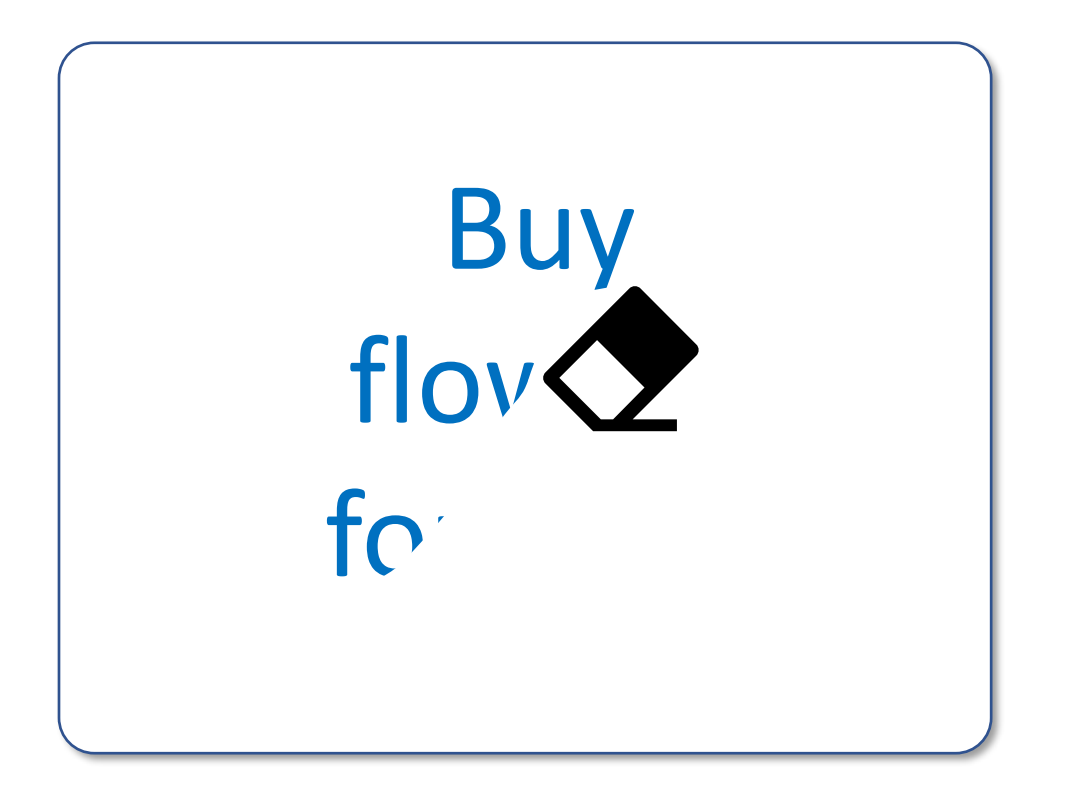

You can rub out your message

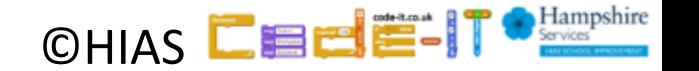

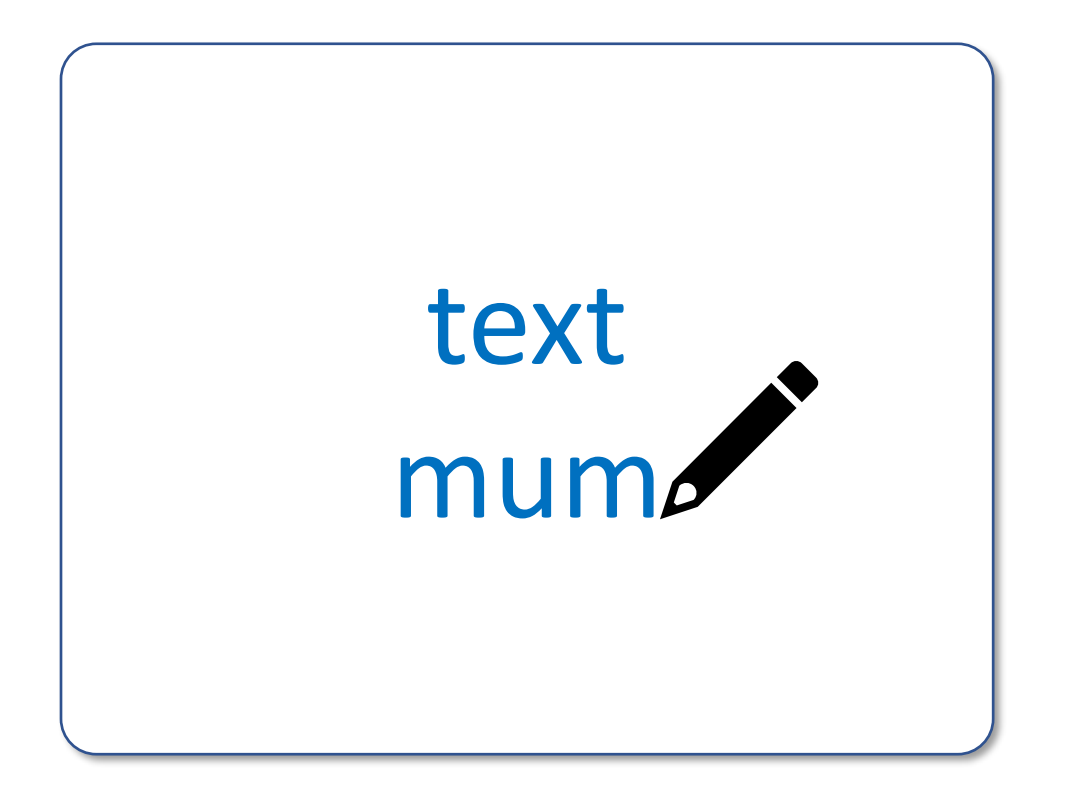

You can write a new message

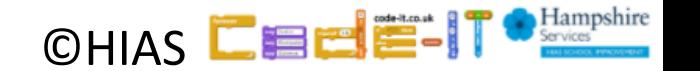

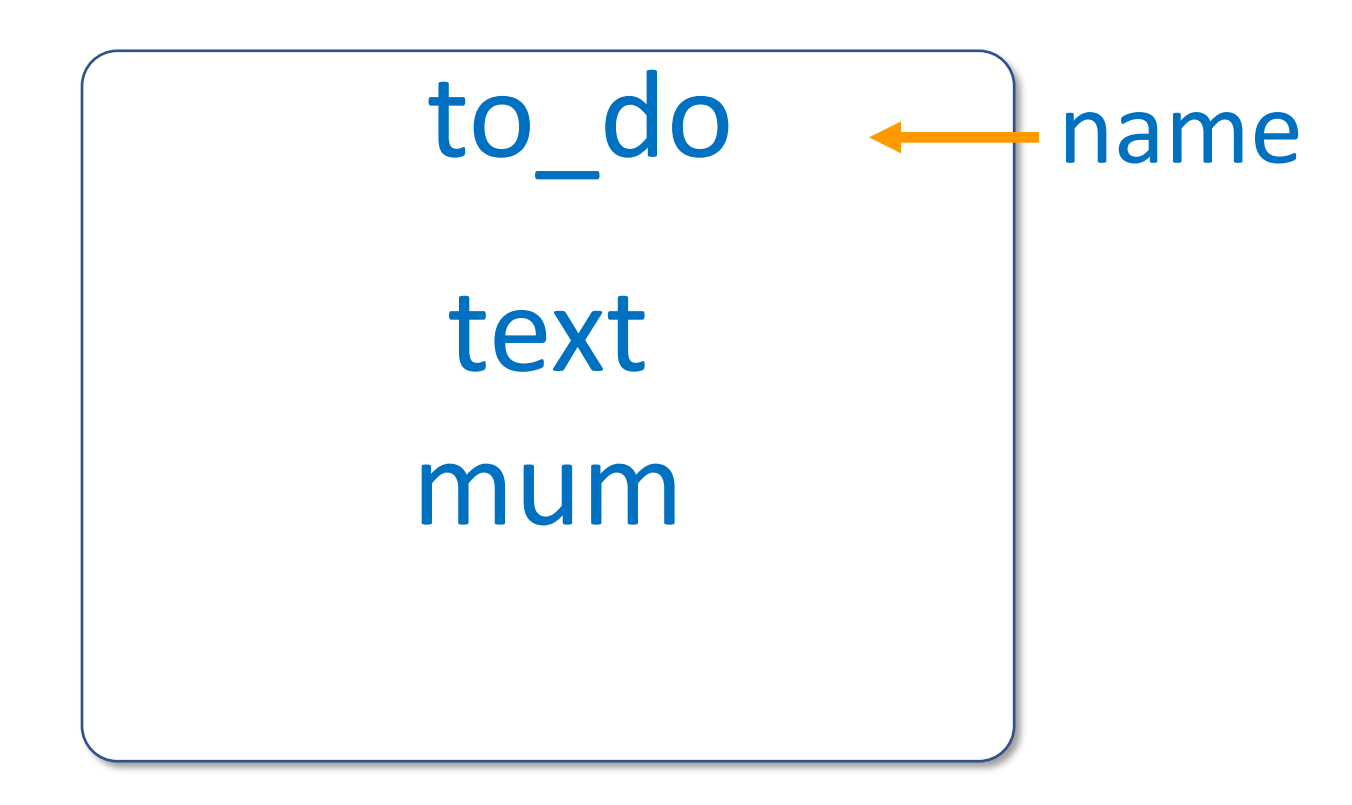

You have to give a variable a name

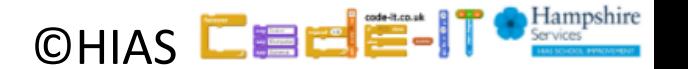

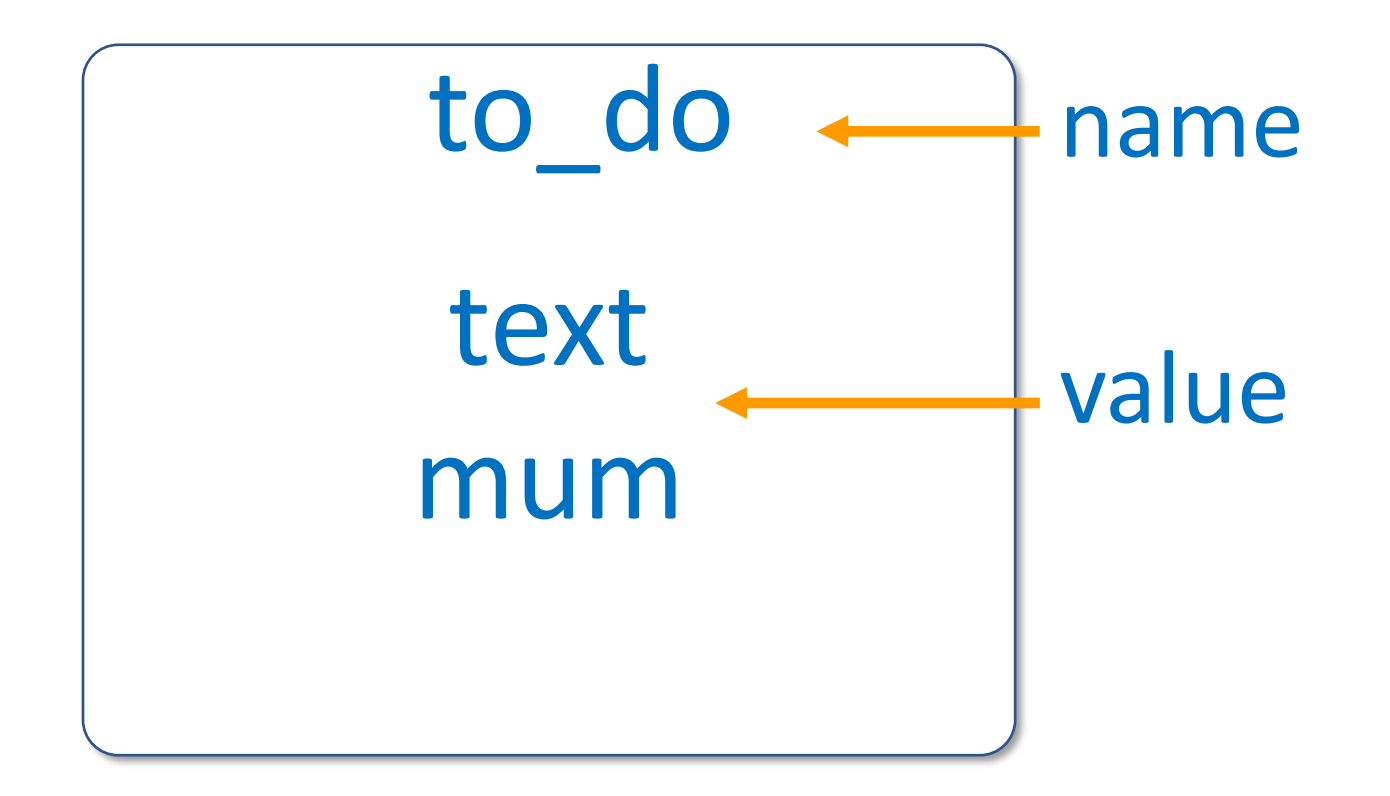

We call the data written the value

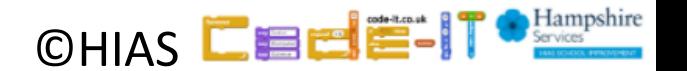

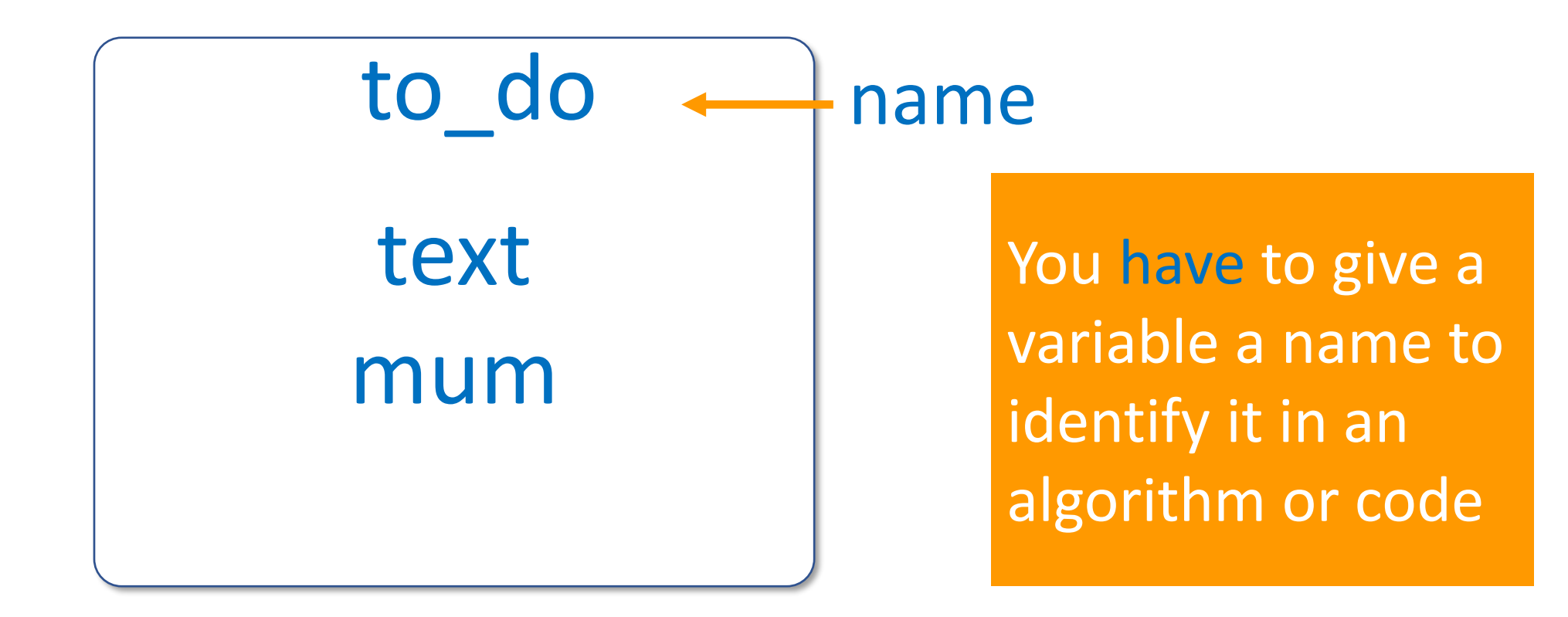

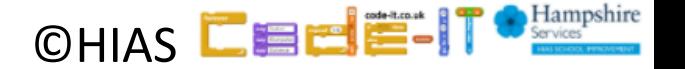

#### Variables

Variables store data that can be used by an algorithm or program

capEngland

London

- ❑ Numbers
- ❑ Text

❑ Mixed numbers & text called strings

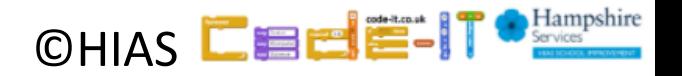

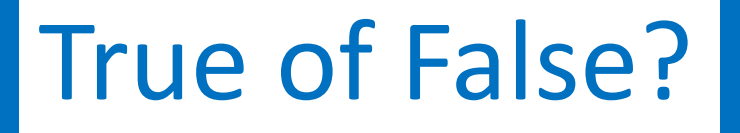

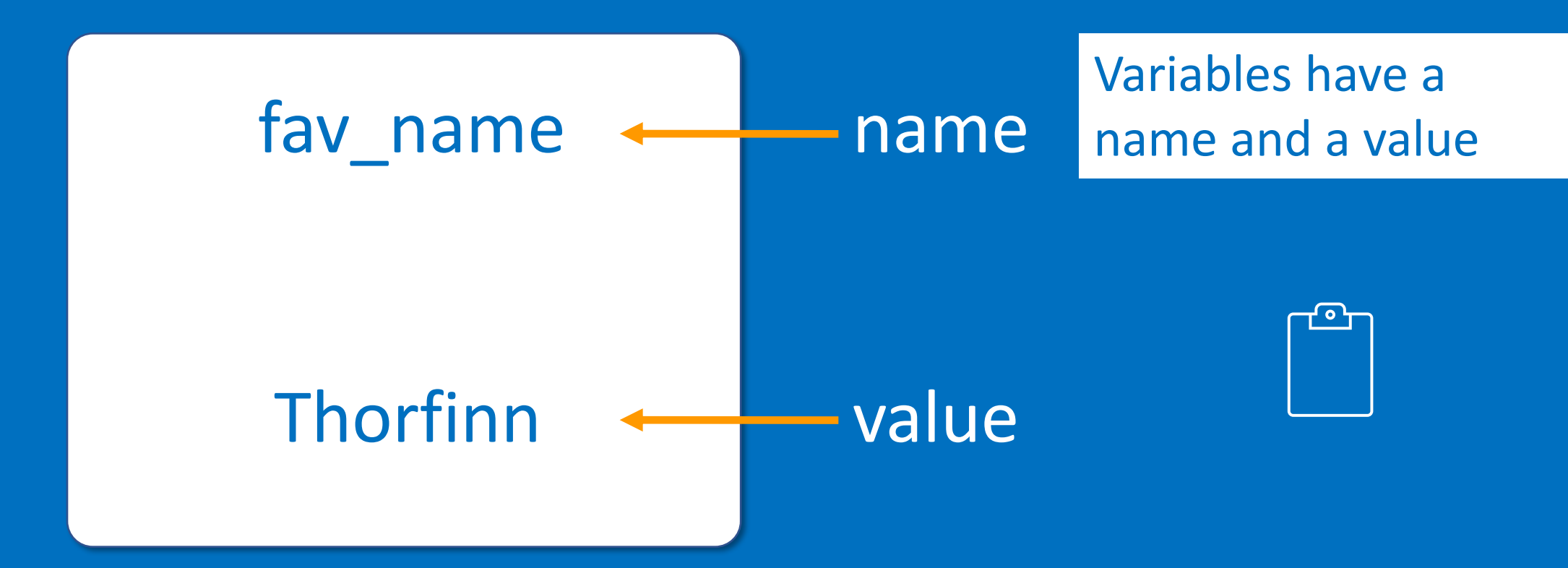

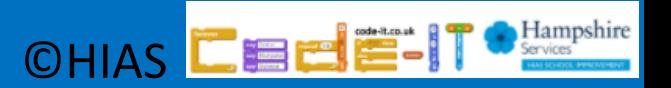

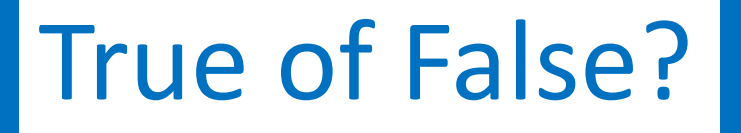

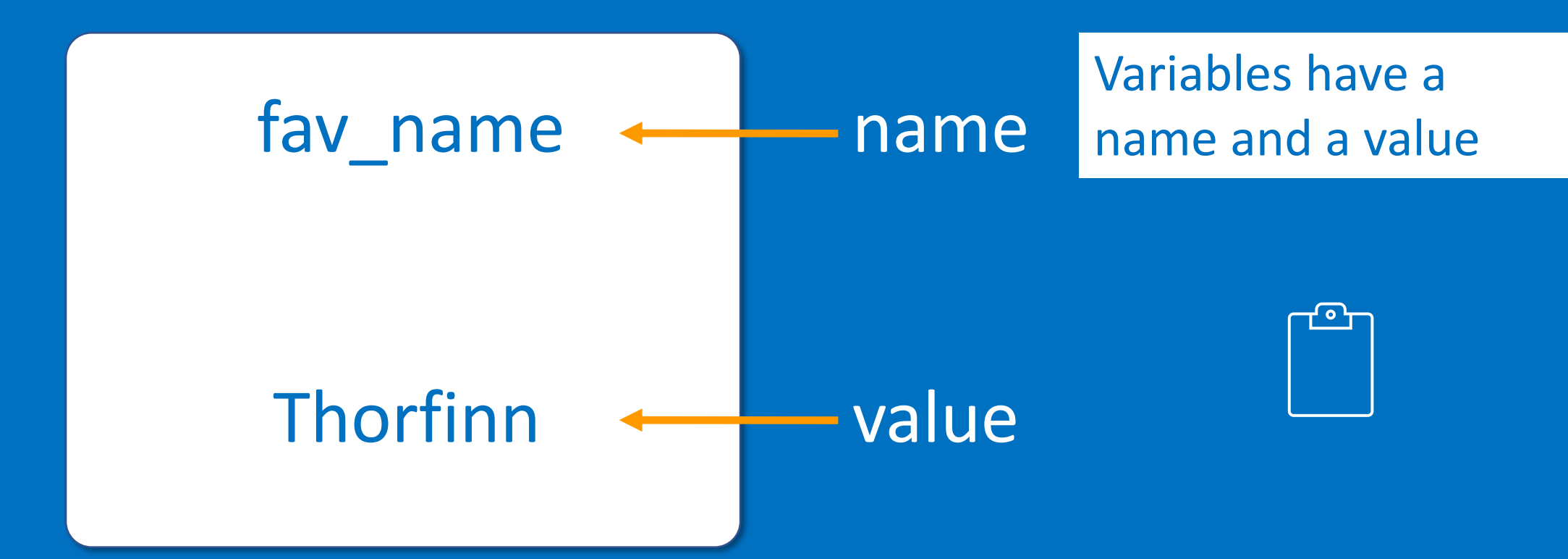

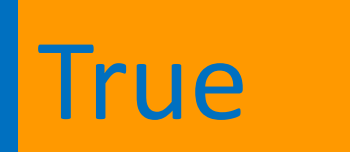

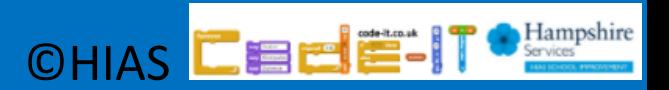

# Assigning value

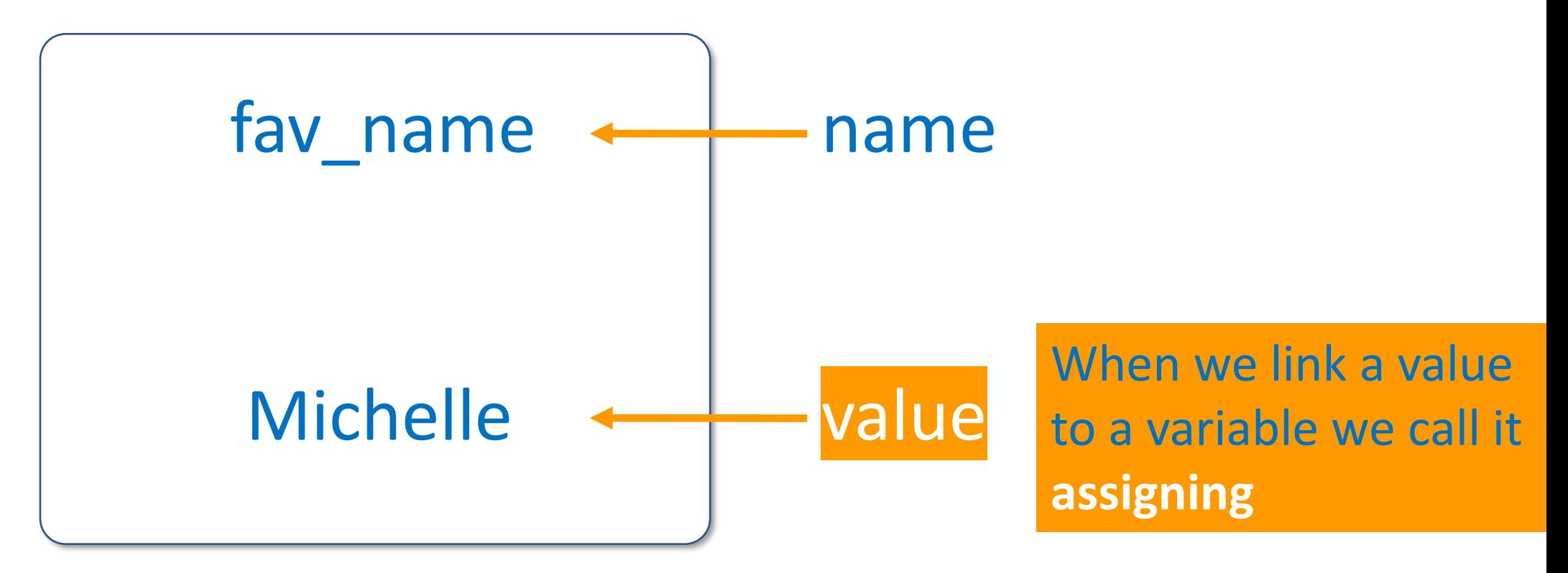

I have assigned Michelle to fav name

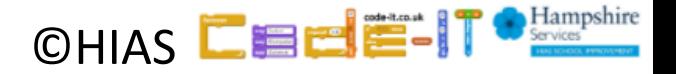

# Assigning value

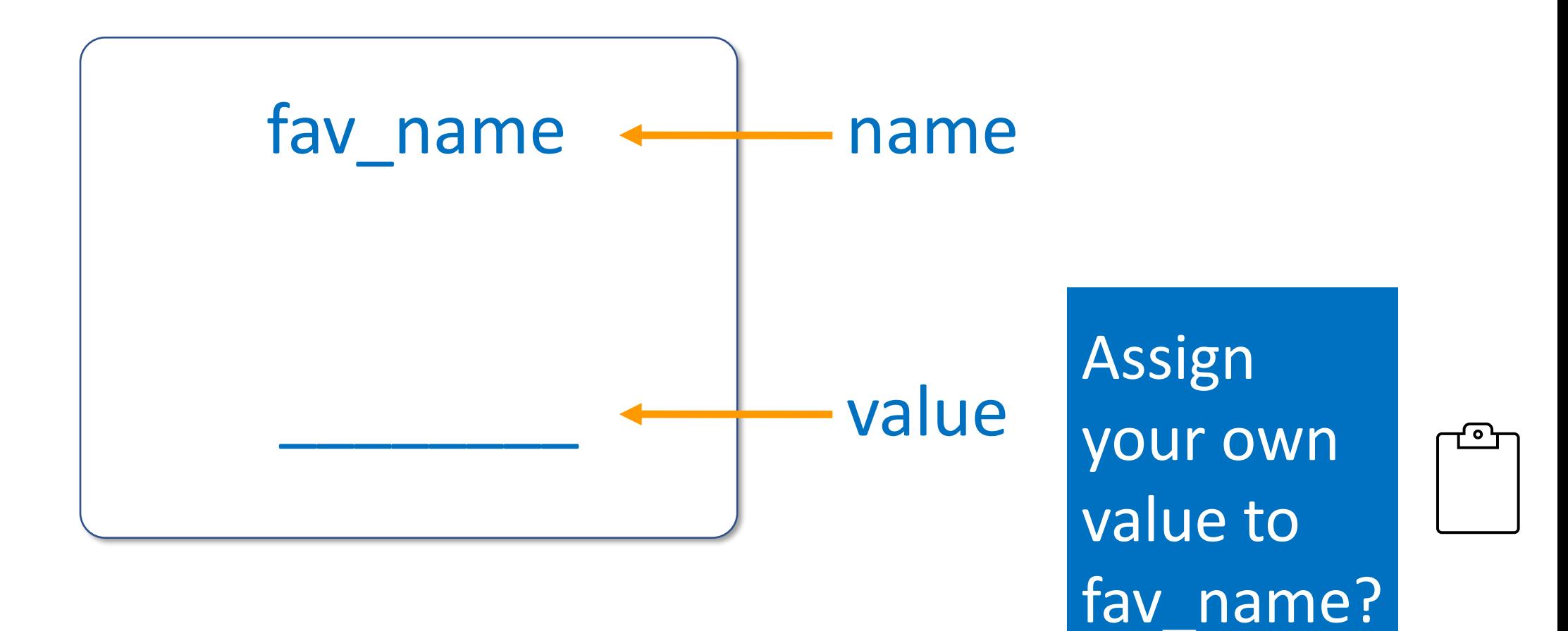

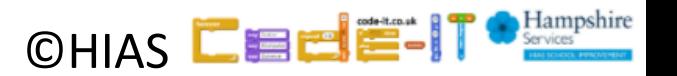

fav name loves to dance like a kitten. In my class, fav name loves to shout out "I love my teacher." I would love to change my name to fav name!

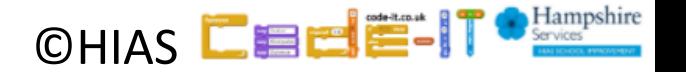

#### 1, Choose a variable name

Fav colour, ageInYears, favNum, best friend, favAnimal

2, Write a funny sentence that uses the variable

My friends say I look like a favAnimal.

3, Ask your partner to assign a value to the variable

Assign monkey to favAnimal (Don't let them read your sentence first!)

4, Ask them to read the name say the value

My friends say I look like a monkey.

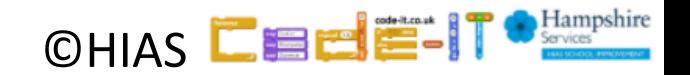

# Assign a value to a variable before using it

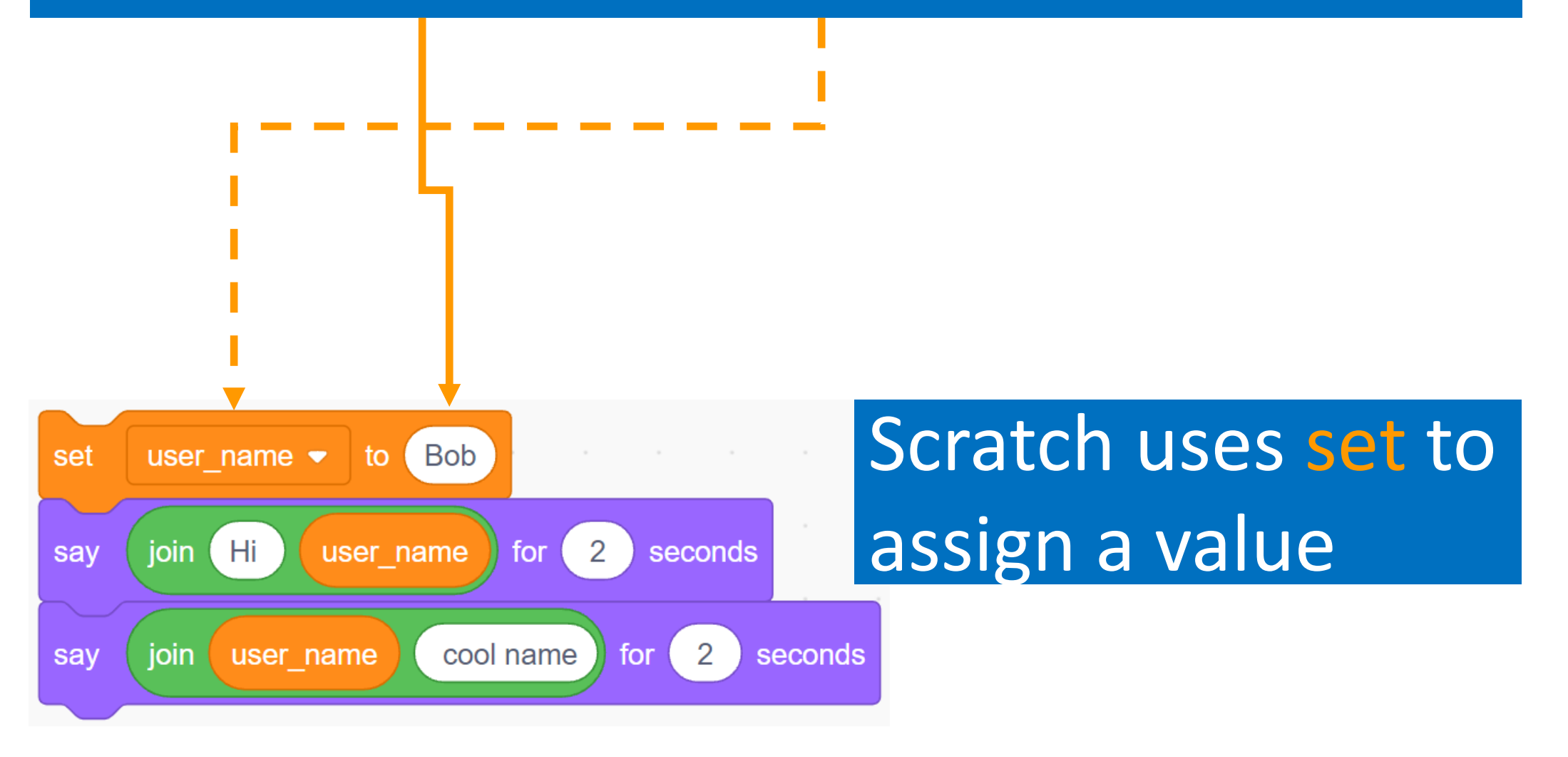

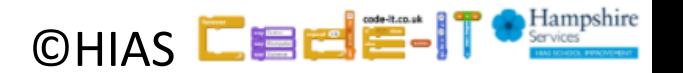

# What is the name of the variable? What is the name of the value?

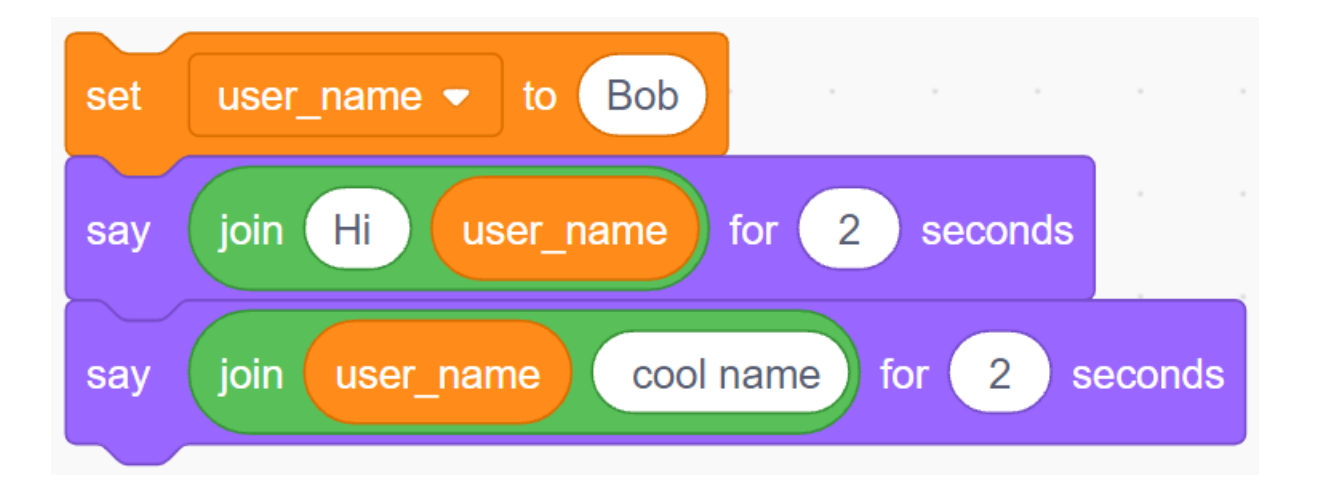

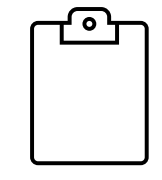

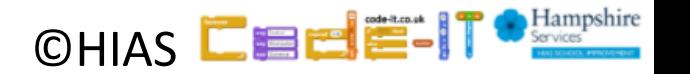

What is the name of the variable? What is the name of the value?

Name is user\_name

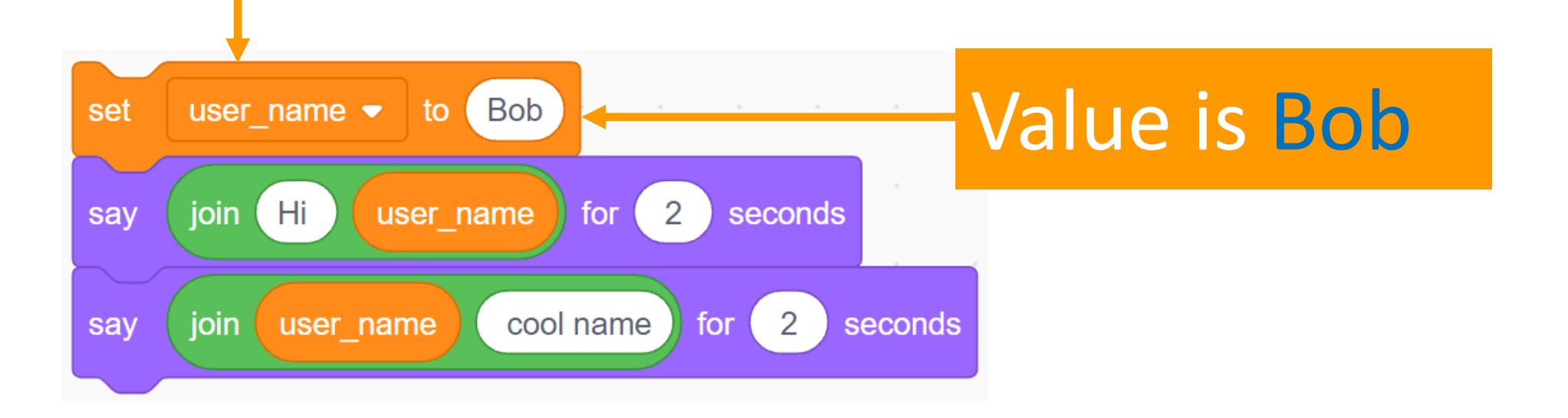

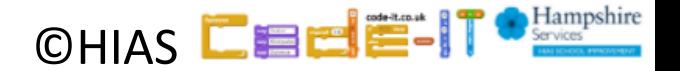

## Read the name act on the value

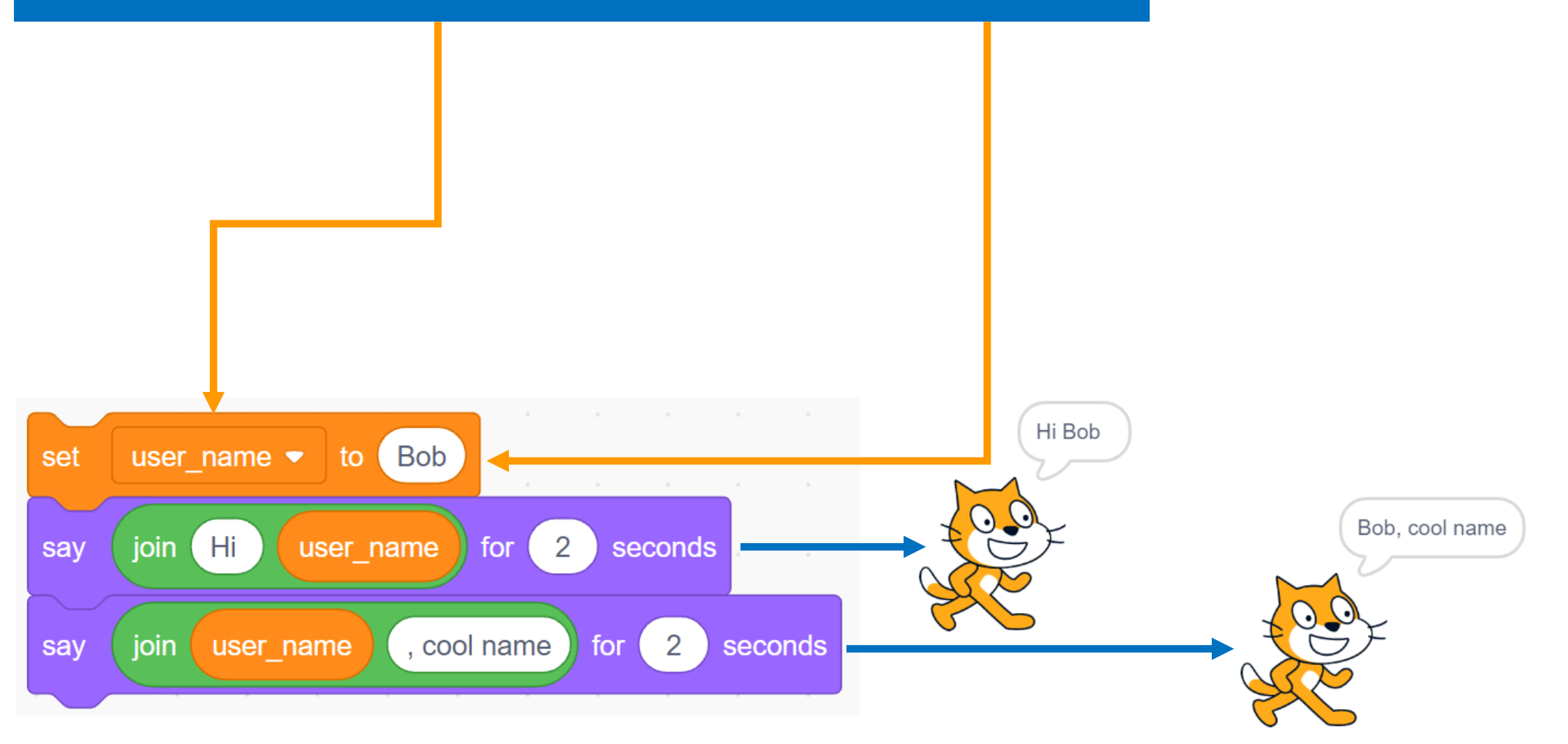

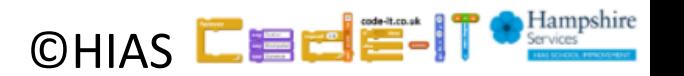

# Get user to assign a value to a variable before using it

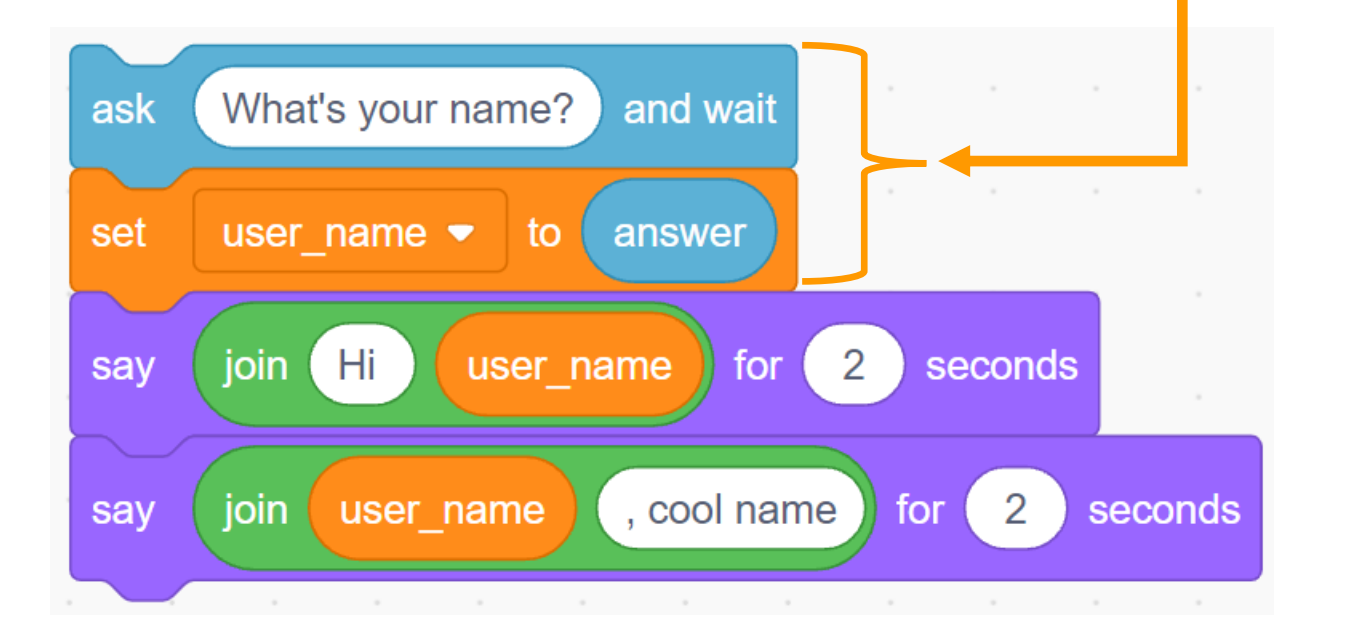

Use the ask and answer block to get the user to put in their own value

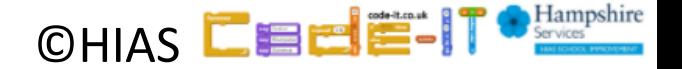

Get user to assign a value to a variable before using it

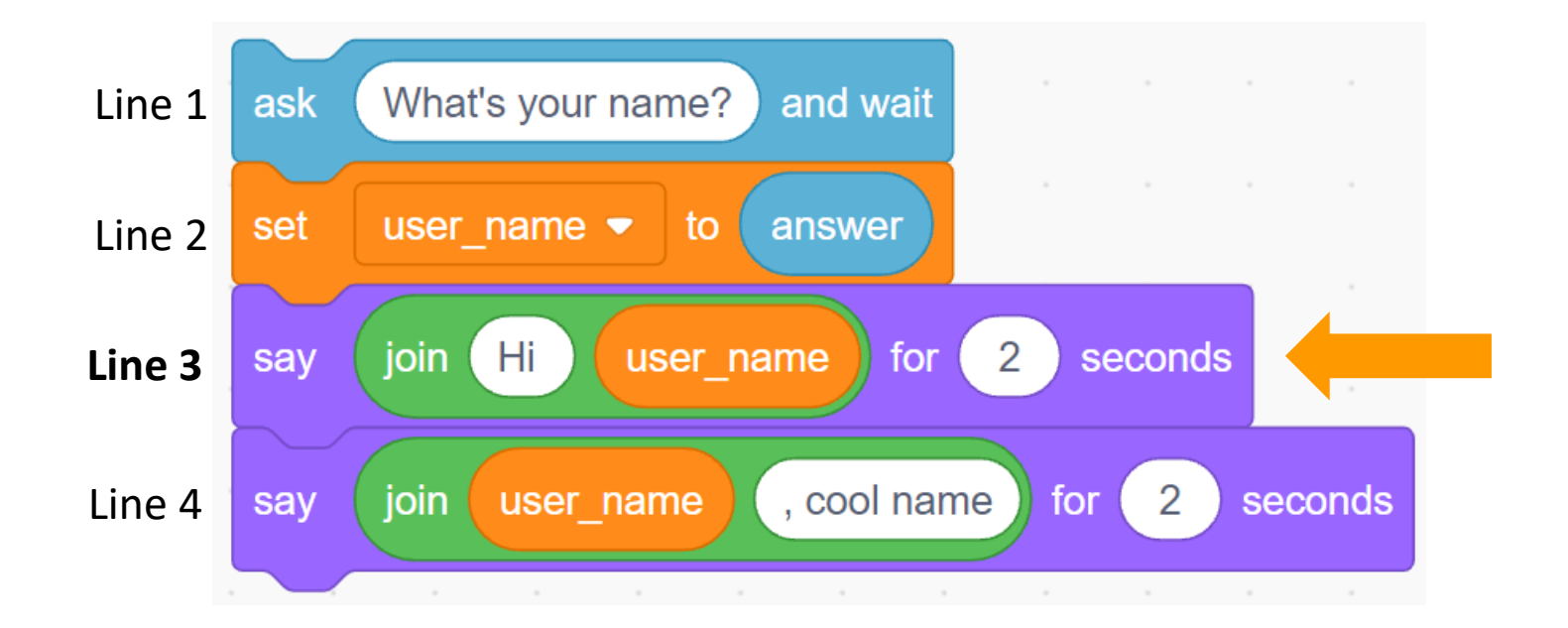

If the user inputs Lana what will line 3 say when the code is run?

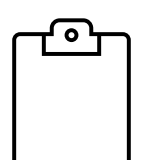

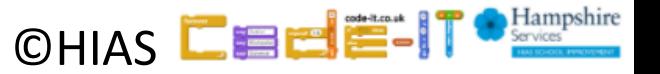

Get user to assign a value to a variable before using it

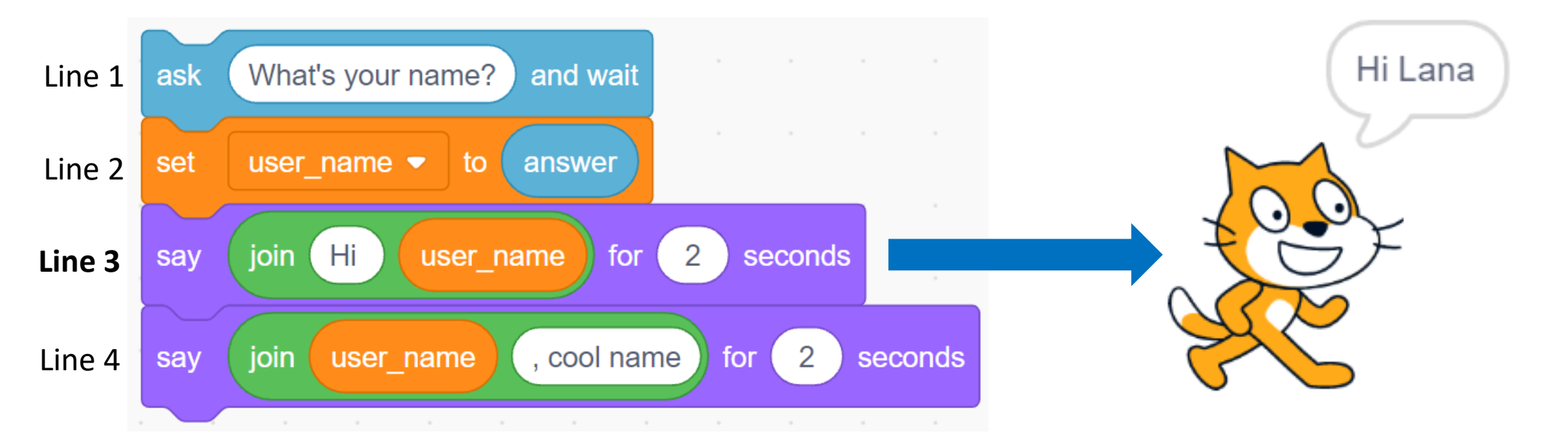

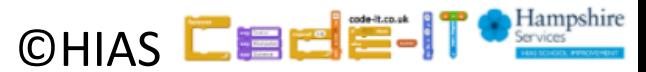

# Placeholder variables key knowledge

- ❑Variables store data
- ❑Variables have a name and a value
- ❑Assign a value before using a variable
- ❑Read the name act on the value
- ❑You can get the user to assign a value to a variable

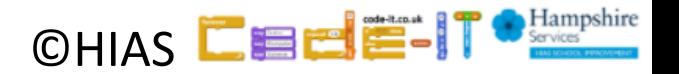

# Placeholder variables further knowledge

- ❑Variables can be assigned numbers, text or both (strings)
- ❑We name variables without spaces so user name becomes **user\_name** or **userName** (camel case).
- Scratch will allow you to use multiple words in the name but most programming languages will not.

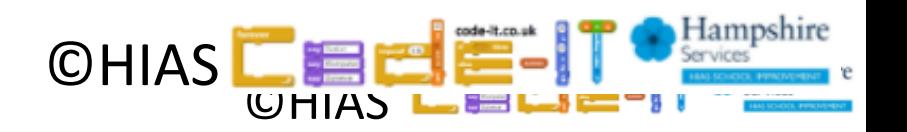

# Terms of use

Slides are provided in PDF and PowerPoint Formats and teachers who purchased the book are authorized to adapt the resources within their school or on closed learning platforms such as Seesaw, Google Classroom or Teams as long as they are not shared outside the school community.

Further book resources can be found here <https://computing.hias.hants.gov.uk/course/view.php?id=51>

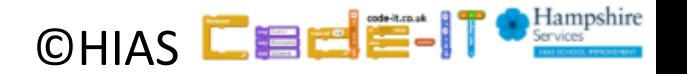